# **Μάθημα 73 Δομές δεδομένων Διπλή Ταξινόμηση Ταξινόμηση τμήματος Ταξινόμηση με βήμα**

Σε ένα πανελλήνιο διαγωνισμό ρομποτικής δήλωσαν συμμετοχή 1200 μαθητές από διάφορες περιοχές της χώρας. Οι μαθητές παρουσιάζουν τις κατασκευές τους ατομικά και βαθμολογούνται από 1 έως και 50. Όσοι μαθητές βαθμολογούνται από 46 έως και 50 λαμβάνουν διάκριση. Να γραφτεί πρόγραμμα σε ΓΛΩΣΣΑ το οποίο:

- α. Να περιλαμβάνει το τμήμα δηλώσεων.
- β. Να διαβάζει τα ονόματα των διαγωνιζομένων μαθητών και τους αντίστοιχους βαθμούς τους, καταχωρίζοντάς τα στους πίνακες ΟΝ[ ] και ΒΑΘ[ ] αντίστοιχα. Κατά την καταχώριση γίνεται έλεγχος εγκυρότητας του βαθμού, εάν είναι στην αποδεκτή κλίμακα από 1 έως 50.
- γ. Να ταξινομεί τους διαγωνιζόμενους μαθητές ως προς την βαθμολογία τους, κατά φθίνουσα σειρά. Σε περίπτωση που υπάρχει ισοβαθμία μεταξύ των μαθητών, γίνεται αλφαβητική ταξινόμηση.
- δ. Να εκτυπώνει τα ονόματα και τους βαθμούς όλων των μαθητών που έλαβαν διάκριση.

## **Διπλή ταξινόμηση παράλληλων πινάκων / Άσκηση**

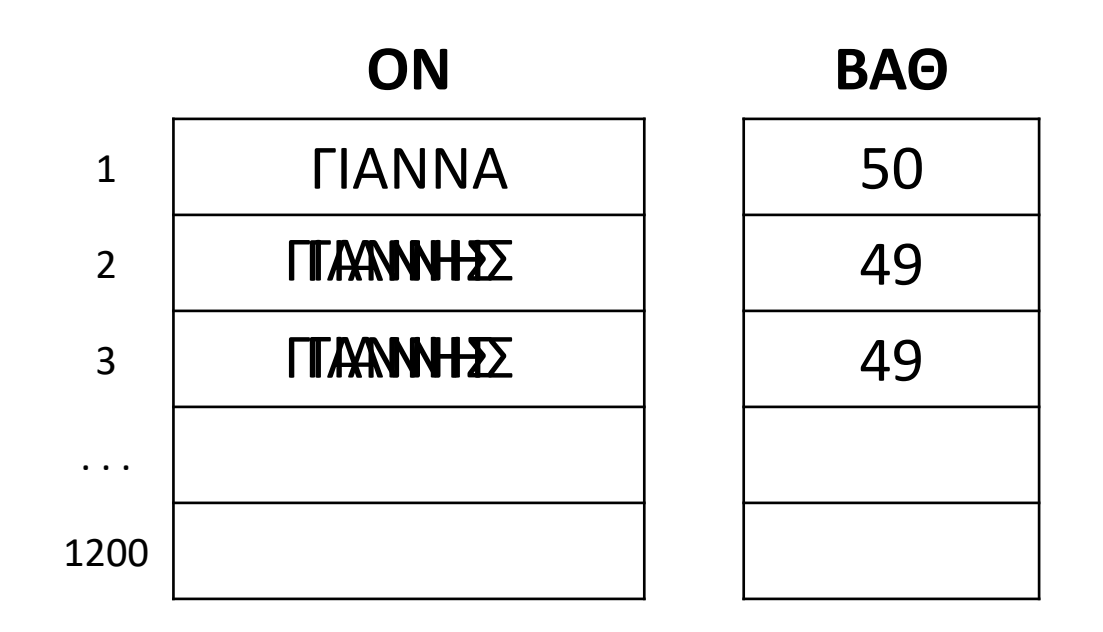

### **Διπλή ταξινόμηση παράλληλων πινάκων / Άσκηση / Κώδικας**

```
ΠΡΟΓΡΑΜΜΑ μάθημα_73_ΡΟΜΠΟΤΙΚΗ
ΜΕΤΑΒΛΗΤΕΣ
 ΑΚΕΡΑΙΕΣ: ΒΑΘ[1200], i, j, temp1
 ΧΑΡΑΚΤΗΡΕΣ: ΟΝ[1200], temp2
 ΛΟΓΙΚΕΣ: done
ΑΡΧΗ
 ΓΙΑ i ΑΠΟ 1 ΜΕΧΡΙ 1200
   ΔΙΑΒΑΣΕ ΟΝ[i]
   ΑΡΧΗ_ΕΠΑΝΑΛΗΨΗΣ
     ΔΙΑΒΑΣΕ ΒΑΘ[i]
   ΜΕΧΡΙΣ_ΟΤΟΥ ΒΑΘ[i] >= 1 ΚΑΙ ΒΑΘ[i] <= 50
 ΤΕΛΟΣ_ΕΠΑΝΑΛΗΨΗΣ
 ΓΙΑ i ΑΠΟ 2 ΜΕΧΡΙ 1200
   ΓΙΑ j ΑΠΟ 1200 ΜΕΧΡΙ i ΜΕ_ΒΗΜΑ -1
     ΑΝ ΒΑΘ[j - 1] < ΒΑΘ[j] ΤΟΤΕ
       temp1  ΒΑΘ[j - 1]
       ΒΑΘ[j - 1]  ΒΑΘ[j]
       ΒΑΘ[j]  temp1
       temp2  ΟΝ[j - 1]
       ΟΝ[j - 1]  ΟΝ[j]
       ΟΝ[j]  temp2
     ΑΛΛΙΩΣ_ΑΝ ΒΑΘ[j] = ΒΑΘ[j - 1] ΤΟΤΕ
```
**ΑΝ** ΟΝ**[**j **-** 1**] >** ΟΝ**[**j**] ΤΟΤΕ** temp2 ΟΝ**[**j **-** 1**]** ΟΝ**[**j **-** 1**]** ΟΝ**[**j**]** ΟΝ**[**j**]** temp2 **ΤΕΛΟΣ\_ΑΝ ΤΕΛΟΣ\_ΑΝ ΤΕΛΟΣ\_ΕΠΑΝΑΛΗΨΗΣ ΤΕΛΟΣ\_ΕΠΑΝΑΛΗΨΗΣ ΓΙΑ** i **ΑΠΟ** 1 **ΜΕΧΡΙ** 1200 **ΑΝ** ΒΑΘ**[**i**] >** 45 **ΤΟΤΕ ΓΡΑΨΕ** ΟΝ**[**i**],** ΒΑΘ**[**i**] ΤΕΛΟΣ\_ΑΝ ΤΕΛΟΣ\_ΕΠΑΝΑΛΗΨΗΣ** *!Β' τρόπος*  $i \leftarrow 1$ done **ΑΛΗΘΗΣ ΟΣΟ** done **= ΑΛΗΘΗΣ ΚΑΙ** i **<=** 1200 **ΕΠΑΝΑΛΑΒΕ ΑΝ** ΒΑΘ**[**i**] >** 45 **ΤΟΤΕ ΓΡΑΨΕ** ΟΝ**[**i**],** ΒΑΘ**[**i**] ΑΛΛΙΩΣ** done **ΨΕΥΔΗΣ ΤΕΛΟΣ\_ΑΝ**  $i \leftarrow i + 1$ **ΤΕΛΟΣ\_ΕΠΑΝΑΛΗΨΗΣ ΤΕΛΟΣ\_ΠΡΟΓΡΑΜΜΑΤΟΣ**

Ταξινομεί σε αύξουσα σειρά τα στοιχεία του, από αυτό στη θέση 3 μέχρι και αυτό στη θέση 9.

### **Ταξινόμηση τμήματος πίνακα**

```
Αλγόριθμος μάθημα_73_ΤΑΞΙΝΟΜΗΣΗ_ΤΜΗΜΑΤΟΣ
 Δεδομένα // Α //
  Για i από 2 μέχρι 9
    Για j από μέχρι i με_βήμα -1
7
4 99
     Αν A[j - 1] > A[j] τότε
       Αντιμετάθεσε A[j - 1] , A[j]
     Τέλος_αν
    Τέλος_επανάληψης
  Τέλος_επανάληψης
Τέλος μάθημα_73_ΤΑΞΙΝΟΜΗΣΗ_ΤΜΗΜΑΤΟΣ
```
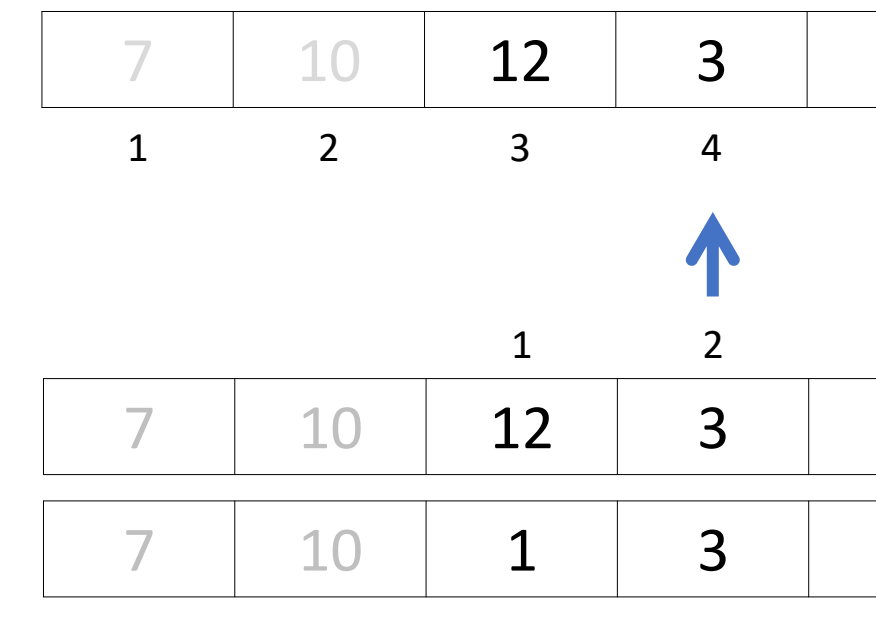

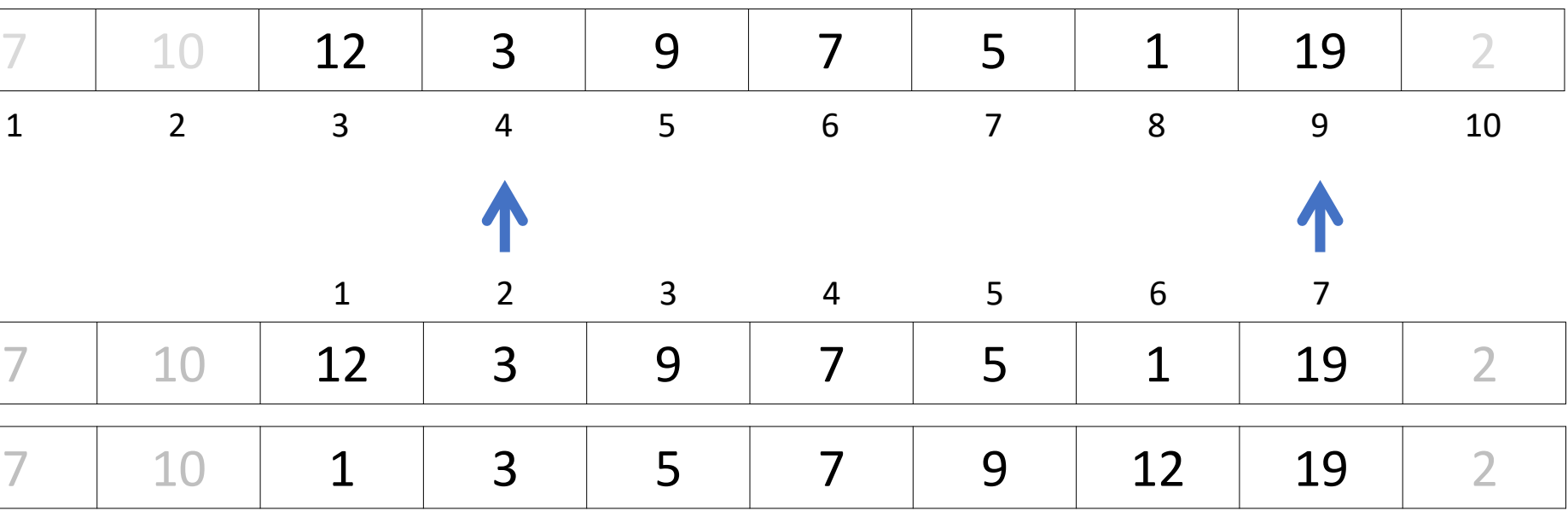

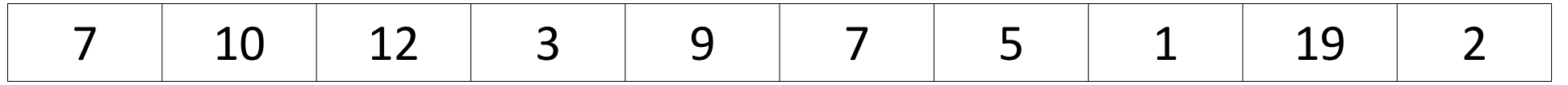

Ταξινομεί σε αύξουσα σειρά τα στοιχεία που βρίσκονται σε περιττή θέση.

#### **Ταξινόμηση περιττών θέσεων πίνακα**

```
Αλγόριθμος μάθημα_73_ΤΑΞΙΝΟΜΗΣΗ_ΠΕΡΙΤΤΩΝ
 Δεδομένα // Α //
 Για i από 3 μέχρι 9 με_βήμα 2
   Για j από 9 μέχρι i με_βήμα -2
     Αν A[j - 2] > A[j] τότε
       Αντιμετάθεσε A[j - 2] , A[j]
     Τέλος_αν
    Τέλος_επανάληψης
 Τέλος_επανάληψης
Τέλος μάθημα_73_ΤΑΞΙΝΟΜΗΣΗ_ΠΕΡΙΤΤΩΝ
```
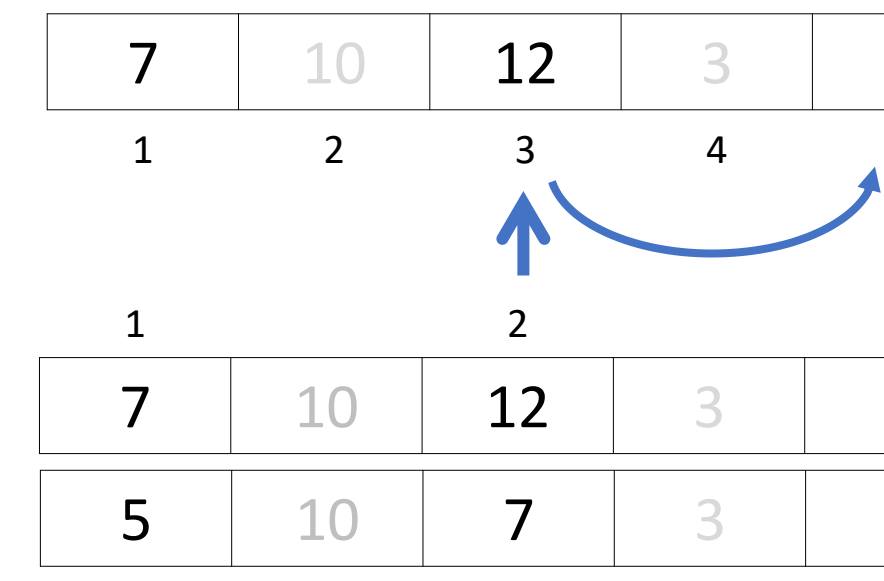

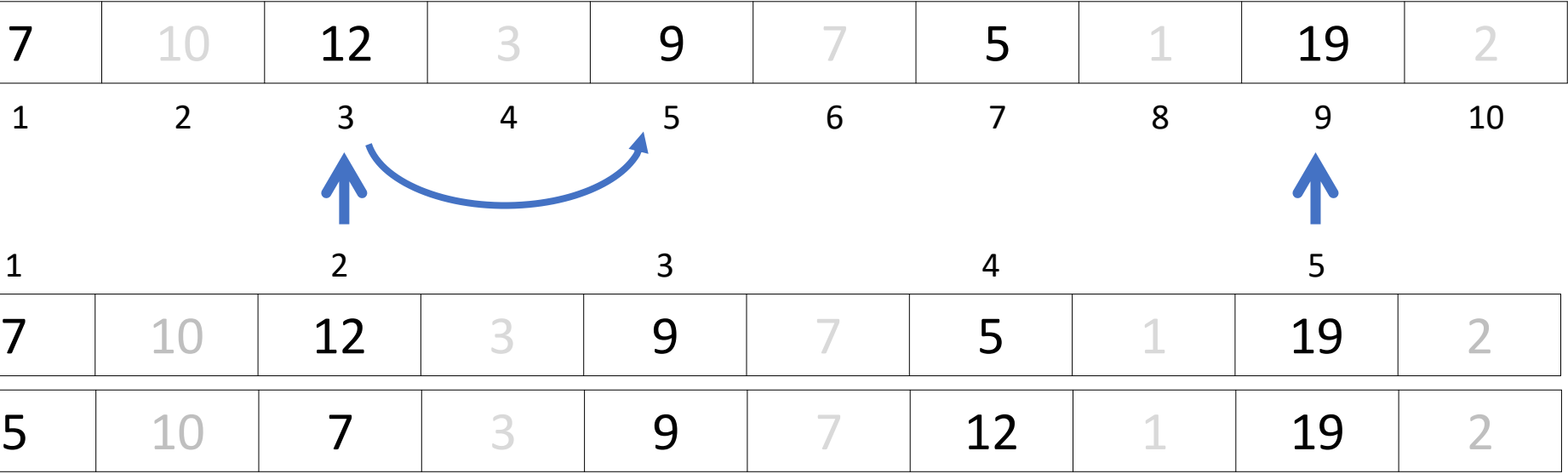

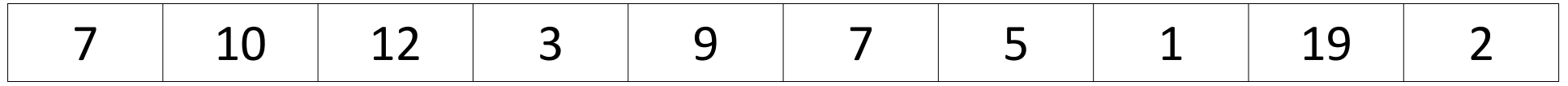

Ταξινομεί σε φθίνουσα σειρά τα στοιχεία που βρίσκονται σε άρτια θέση.

#### **Ταξινόμηση άρτιων θέσεων πίνακα**

```
Αλγόριθμος μάθημα_73_ΤΑΞΙΝΟΜΗΣΗ_ΑΡΤΙΩΝ
 Δεδομένα // Α //
 Για i από 4 μέχρι 10 με_βήμα 2
   Για j από 10 μέχρι i με_βήμα -2
     Αν A[j - 2] < A[j] τότε
       Αντιμετάθεσε A[j - 2] , A[j]
     Τέλος_αν
    Τέλος_επανάληψης
 Τέλος_επανάληψης
Τέλος μάθημα_73_ΤΑΞΙΝΟΜΗΣΗ_ΑΡΤΙΩΝ
```
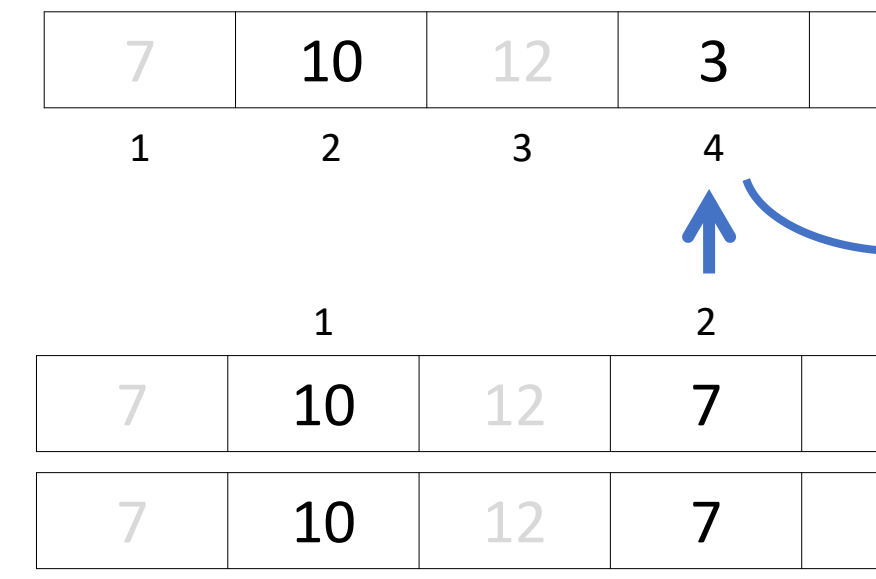

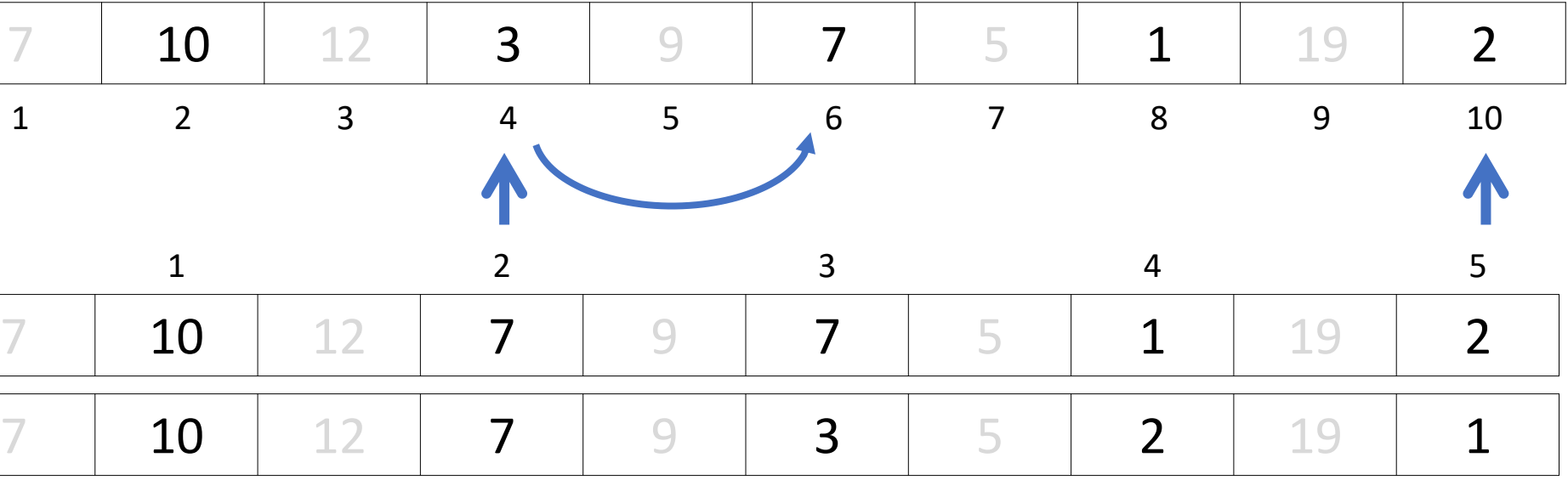

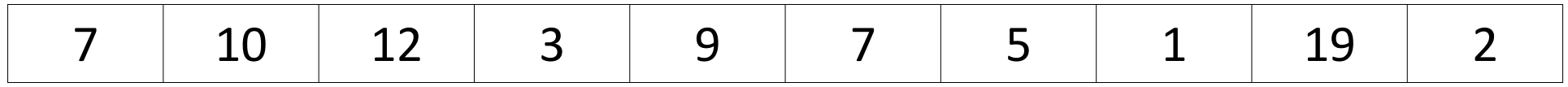

Ταξινομεί σε αύξουσα σειρά τα στοιχεία που βρίσκονται στις θέσεις 2, 5 και 8.

### **Ταξινόμηση τμήματος πίνακα ανά τρεις**

```
Αλγόριθμος μάθημα_73_ΤΑΞΙΝΟΜΗΣΗ_ΑΝΑ_ΤΡΙΑ
 Δεδομένα // Α //
 Για i από 5 μέχρι 8 με_βήμα 3
   Για j από 8 μέχρι i με_βήμα -3
     Αν A[j - 3] > A[j] τότε
       Αντιμετάθεσε A[j - 3] , A[j]
     Τέλος_αν
    Τέλος_επανάληψης
 Τέλος_επανάληψης
Τέλος μάθημα_73_ΤΑΞΙΝΟΜΗΣΗ_ΑΝΑ_ΤΡΙΑ
```
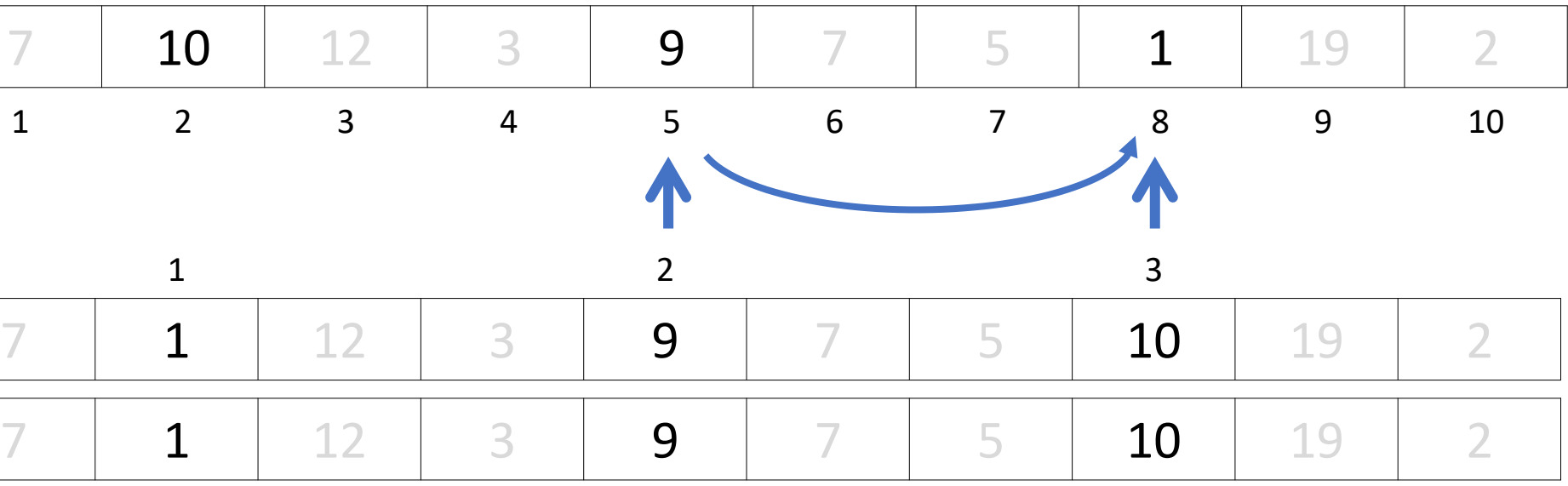

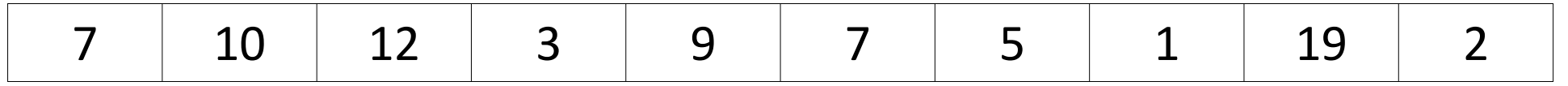

Παραλλαγή ταξινόμησης φυσαλίδας, κατά την οποία εφόσον διαπιστωθεί πως στην τελευταία σάρωση δεν έγινε καμία αντιμετάθεση, άρα ο πίνακας είναι ήδη ταξινομημένος, γίνεται τερματισμός.

### **Έξυπνη φυσαλίδα**

```
Αλγόριθμος μάθημα_73_ΕΞΥΠΝΗ_ΦΥΣΑΛΙΔΑ_1
  Δεδομένα // table, Ν //
 i \leftarrow 2done  αληθής
  Όσο done = αληθής και i <= Ν επανάλαβε
    done  ψευδής
    Για j από Ν μέχρι i με_βήμα -1
     Αν table[j - 1] > table[j] τότε
        αντιμετάθεσε table[j - 1], table[j]
        done  αληθής
     Τέλος_αν
    Τέλος_επανάληψης
   i \leftarrow i + 1Τέλος_επανάληψης
  Αποτελέσματα // table //
Τέλος μάθημα_73_ΕΞΥΠΝΗ_ΦΥΣΑΛΙΔΑ_1
```
**Αλγόριθμος** μάθημα\_73\_ΕΞΥΠΝΗ\_ΦΥΣΑΛΙΔΑ\_2 **Δεδομένα //** table**,** Ν **//**  $i \leftarrow 2$ **Αρχή\_επανάληψης** done **ψευδής Για** j **από** Ν **μέχρι** i **με\_βήμα -**1 **Αν** table**[**j **-** 1**] >** table**[**j**] τότε αντιμετάθεσε** table**[**j **-** 1**],** table**[**j**]** done **αληθής Τέλος\_αν Τέλος\_επανάληψης**  $i \leftarrow i + 1$ **Μέχρις\_ότου** i **>** Ν **ή** done **= ψευδής Αποτελέσματα //** table **// Τέλος** μάθημα\_73\_ΕΞΥΠΝΗ\_ΦΥΣΑΛΙΔΑ\_2

Δίνεται πίνακας Π[20] με αριθμητικές τιμές. Στις μονές θέσεις βρίσκονται καταχωρισμένοι θετικοί αριθμοί και στις ζυγές αρνητικοί αριθμοί. Επίσης, δίνεται το παρακάτω τμήμα αλγορίθμου ταξινόμησης τιμών του πίνακα.

Να μεταφέρετε στο τετράδιό σας το παραπάνω τμήμα αλγορίθμου συμπληρώνοντας τα κενά με τις κατάλληλες σταθερές, μεταβλητές ή εκφράσεις, ώστε να ταξινομούνται σε αύξουσα σειρά μόνο οι θετικές τιμές του πίνακα. **Μονάδες 8**

#### **Εξετάσεις 2010 / Θέμα Α5**

**Για** x **από** 3 **μέχρι** 19 **με\_βήμα** ........

**Για** y **από** ...... **μέχρι** ...... **με\_βήμα** ........

**Αν** Π[......] < Π[..........] **Τότε**

**Αντιμετάθεσε** Π[......], Π[..........]

**Τέλος\_αν**

**Τέλος\_Επανάληψης**

**Τέλος\_Επανάληψης**

Το παρακάτω τμήμα αλγορίθμου αποτελεί μια παραλλαγή της ταξινόμησης φυσαλίδας , η οποία όμως σταματάει τις επαναλήψεις μόλις διαπιστώσει ότι ο πίνακας έχει ταξινομηθεί ως εξής: Μετά την ολοκλήρωση του εσωτερικού βρόχου, ελέγχει εάν έγιναν αντιμεταθέσει ς στοιχείων και αν δεν έγιναν τότε ο αλγόριθμος τερματίζεται. Το τμήμα αλγορίθμου που δίνεται περιέχει κενά που έχουν αριθμηθεί.

#### $i \leftarrow$  .........

Να συμπληρώσετε τα κενά, ώστε να επιτελείται η λειτουργία που περιγράφεται.

#### **Μονάδες 10**

### **Εξετάσεις 2018 / Θέμα Β1**

#### **Αρχή\_επανάληψης**

stop **ΑΛΗΘΗΣ**

**Για** j **από** Ν **μέχρι** i **με\_βήμα** -1

**Αν** table[j-1] > table[j] **τότε**

**Αντιμετάθεσε** table[j-1],table[j]

stop  $\leftarrow$  ................

**Τέλος\_αν**

**Τέλος\_επανάληψης**

...............

**Μέχρις\_ότου** i ......... N **ή** stop= ...............

Να γράψετε πρόγραμμα που θα διαβάζει τα στοιχεία ενός πίνακα Α[10] και στη συνέχεια τον ταξινομεί σε φθίνουσα σειρά, με χρήση του αλγόριθμου της φυσαλίδας, ελέγχοντας σε κάθε σάρωση εάν γίνονται αντιμεταθέσεις. Εάν σε κάποια σάρωση δεν προκύψει αντιμετάθεση, η ταξινόμηση θα τερματίζεται και το πρόγραμμα θα εμφανίζει τον ταξινομημένο πίνακα, καθώς και το πλήθος των σαρώσεων που έγιναν στον πίνακα κατά την ταξινόμησή του.

## **Έξυπνη φυσαλίδα / Άσκηση**

Μια εταιρεία έχει 10 παραρτήματα σε διάφορες πόλεις της Ελλάδος. Για κάθε παράρτημα καταγράφει τα έσοδα και τα έξοδα της, τα οποία καταχωρεί αντίστοιχα στους πίνακες ΕΣΟΔΑ[10] και ΕΞΟΔΑ[10], αντίστοιχα, ενώ τα ονόματα των πόλεων των παραρτημάτων στο πίνακα ΠΑΡΑΡΤΗΜΑ[10].

Να γραφτεί πρόγραμμα σε ΓΛΩΣΣΑ το οποίο:

- α. Να περιλαμβάνει το τμήμα δηλώσεων.
- β. Να διαβάζει τα ονόματα των πόλεων, τα έσοδα και τα έξοδα κάθε παραρτήματος και να τα καταχωρεί στους αντίστοιχους πίνακες.
- γ. Να υπολογίζει για κάθε παράρτημα το κέρδος που είχε, καταχωρώντας το αντίστοιχα στον πίνακα ΚΕΡΔΟΣ[10]. (Το κέρδος υπολογίζεται από την πράξη: Έσοδο – Έξοδο)
- δ. Να ταξινομεί τα παραρτήματα ως προς το κέρδος τους, κατά φθίνουσα σειρά και να τα εκτυπώνει μαζί με το κέρδος.

# **Ταξινόμηση παράλληλων πινάκων / Άσκηση**

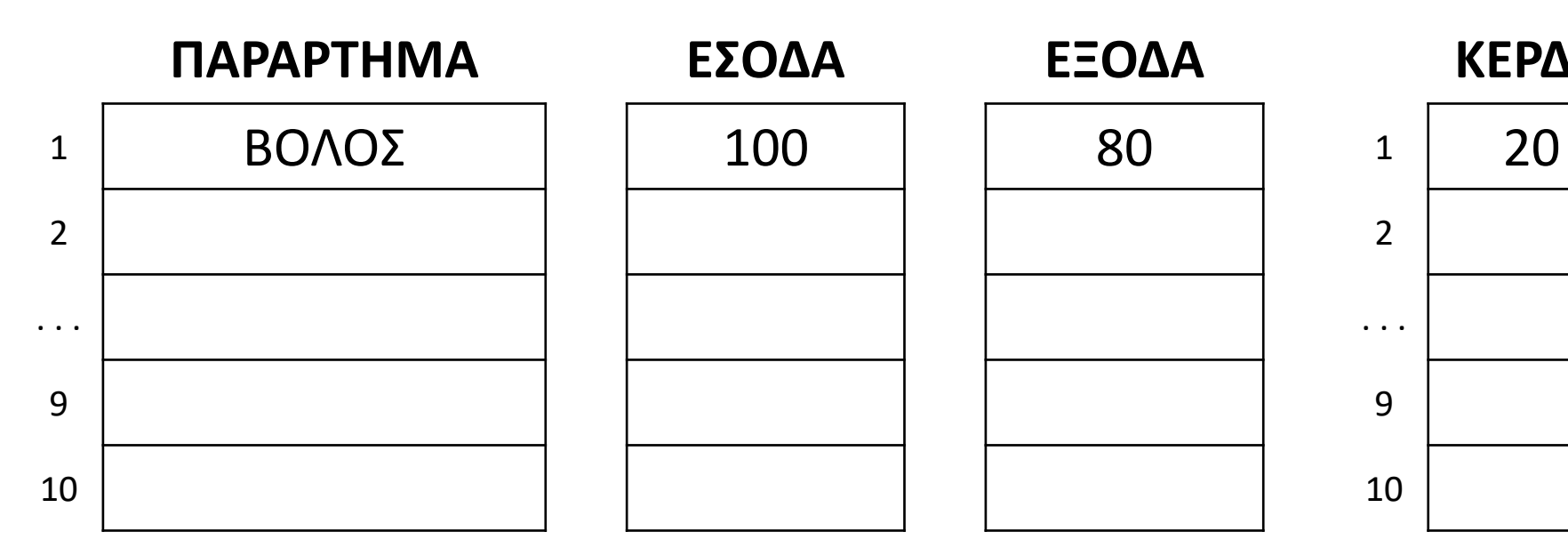

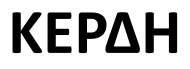

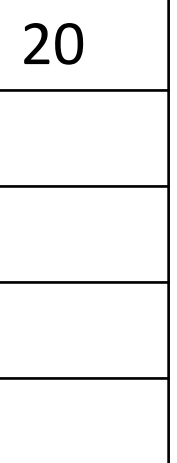

# Ενότητα 4

## **Ασκήσεις**

**Τις ασκήσεις στις 4 προηγούμενες σελίδες**